## *Autorap*

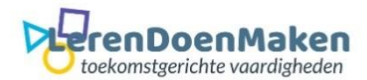

Open Autorap en meld je aan. Kies een **Free beat**.

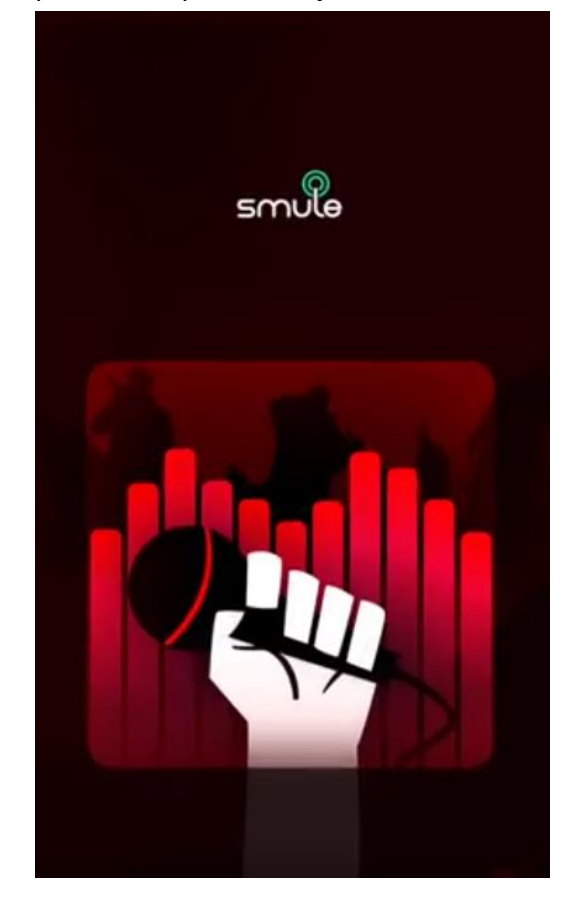

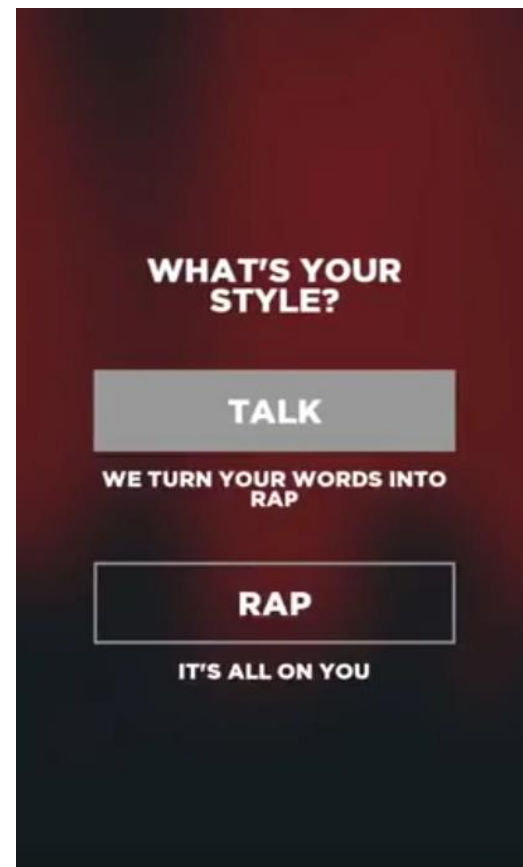

 $\mathsf{I}$ 

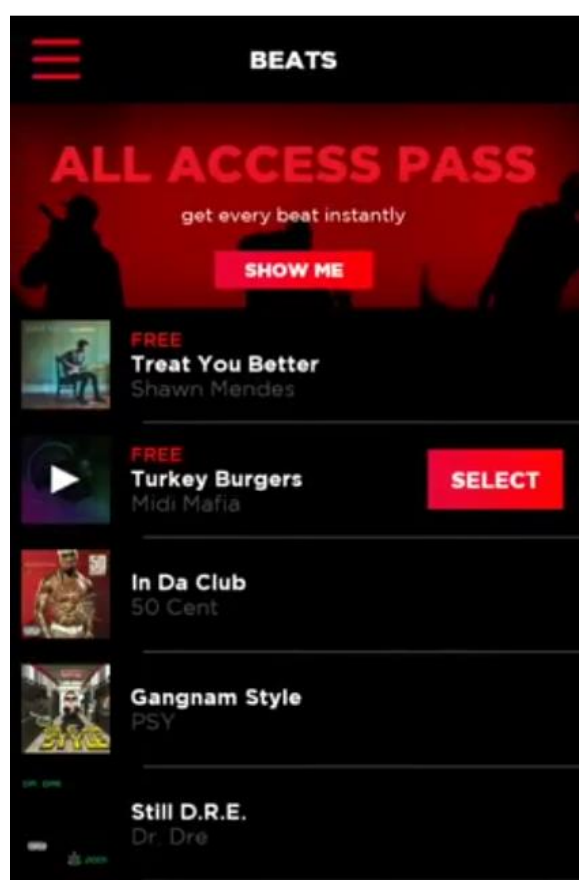

Kies: **Talk** Klik op de **Rode knop.**

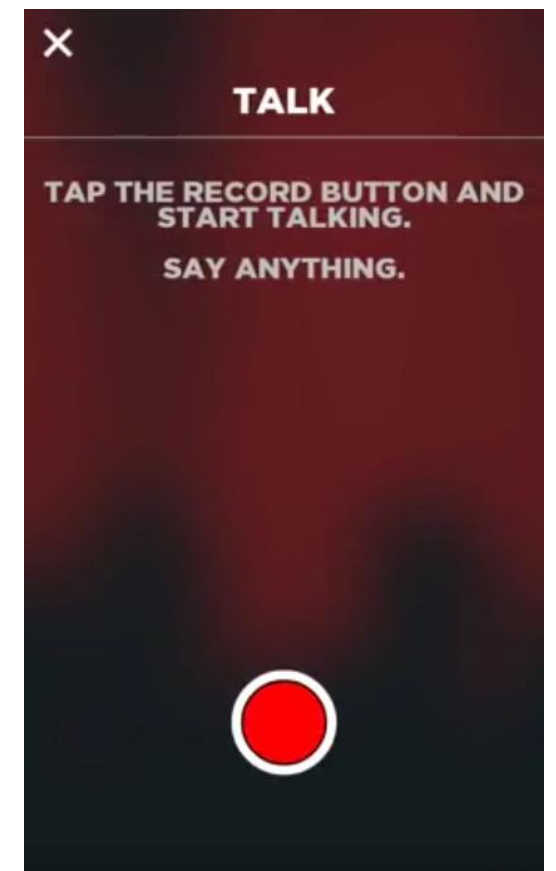

De opname begint. Je kunt je rap inspreken.

Klaar? Klik op **Rode vierkant.** Je opgenomen tekst wordt omgezet in een rap**.**

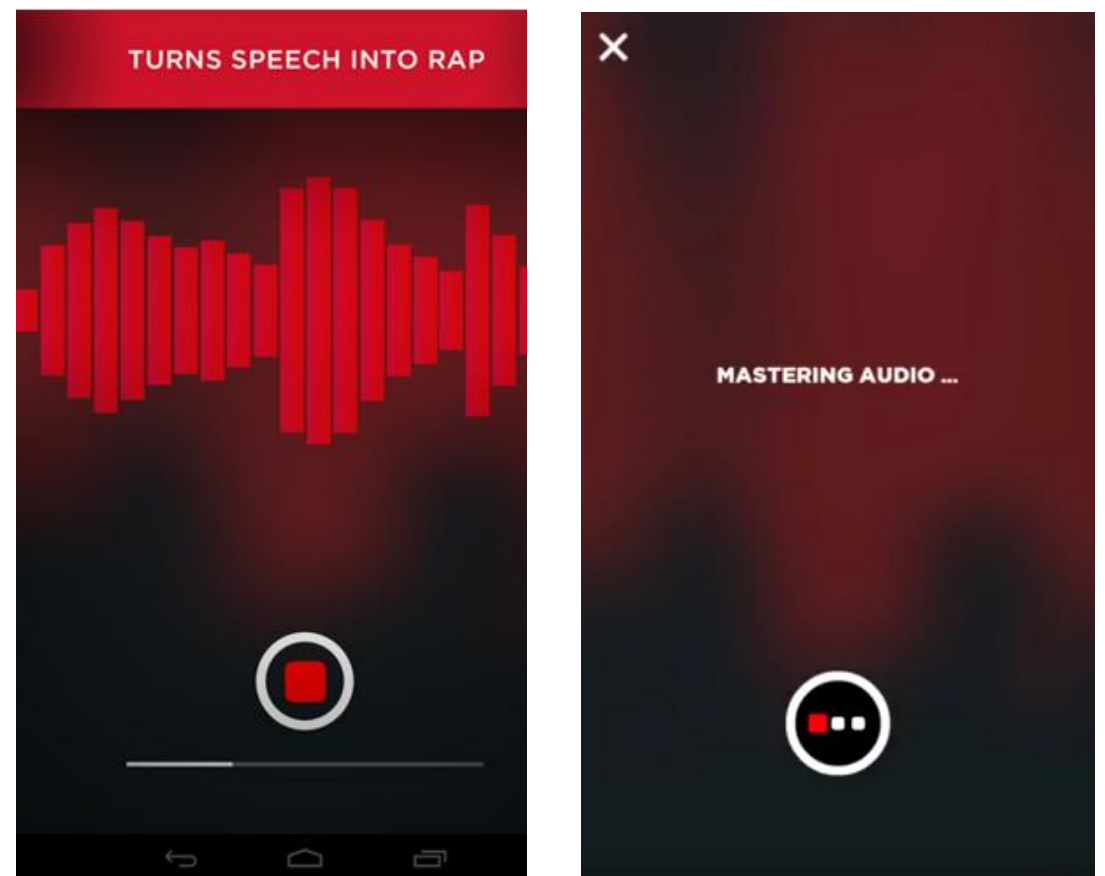

Bewaar je rap als **Solo**.

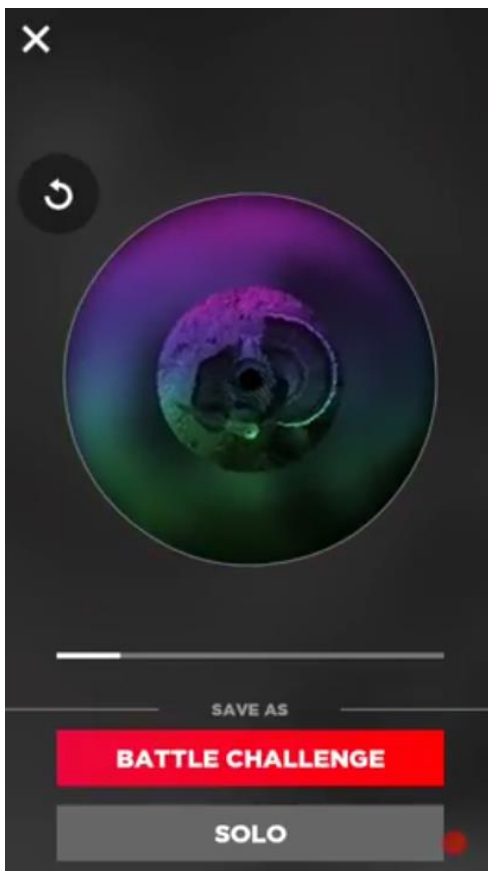

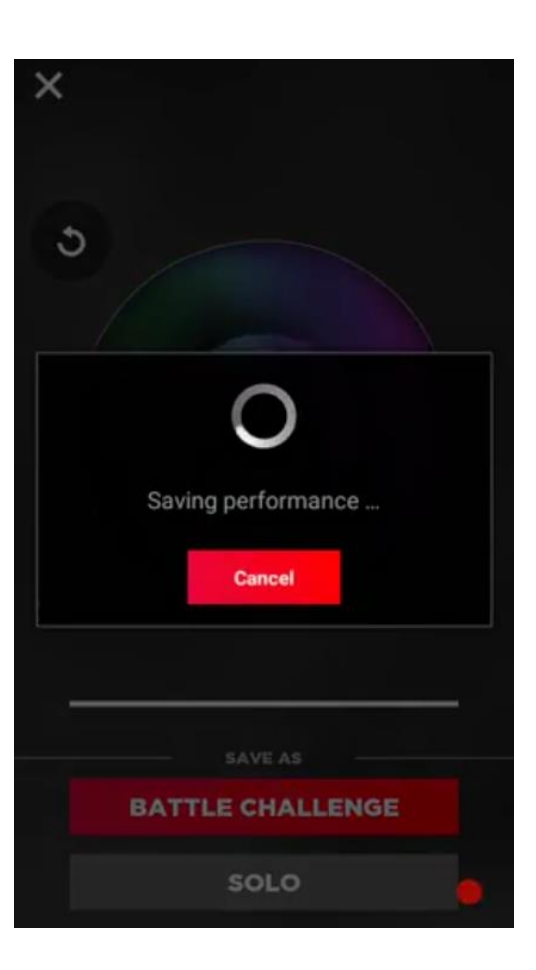

Klik op **Share**. Mail je rap naar iemand of jezelf om te luisteren en de link te kopiëren.

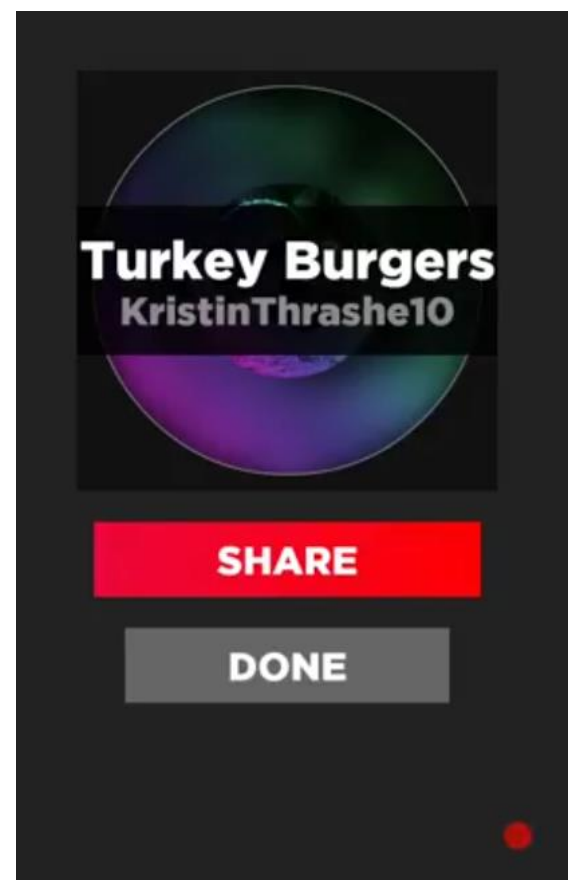

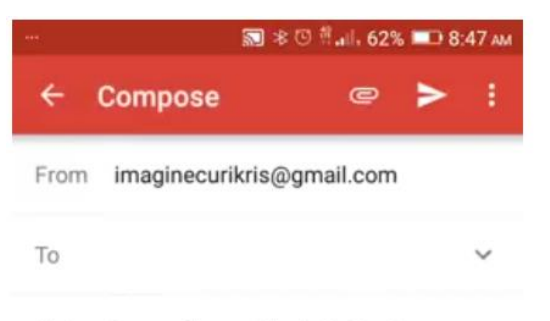

Listen to me flow with AutoRap!

Yo! I made a rap song in AutoRap by Smule, and it's awesome.

## Listen to it here!

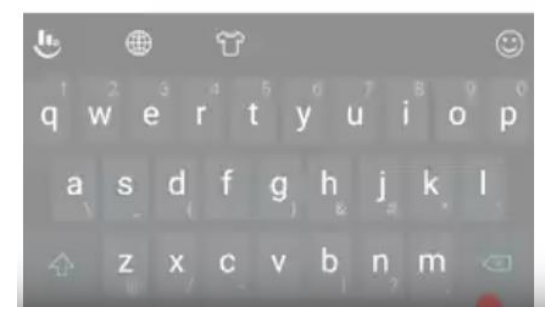

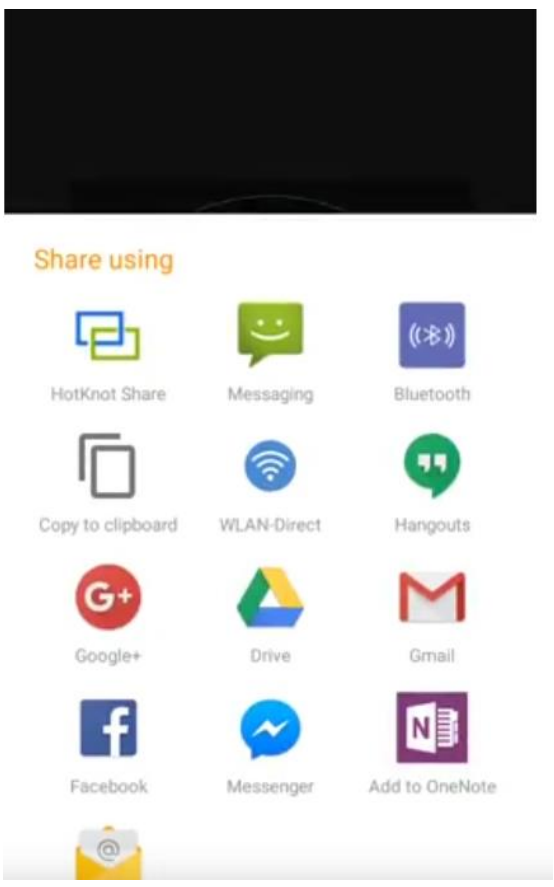

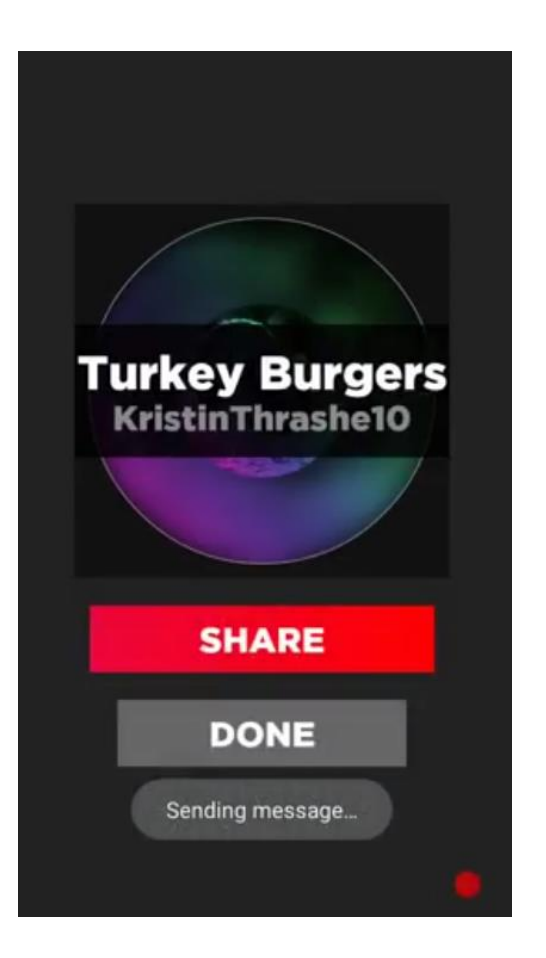

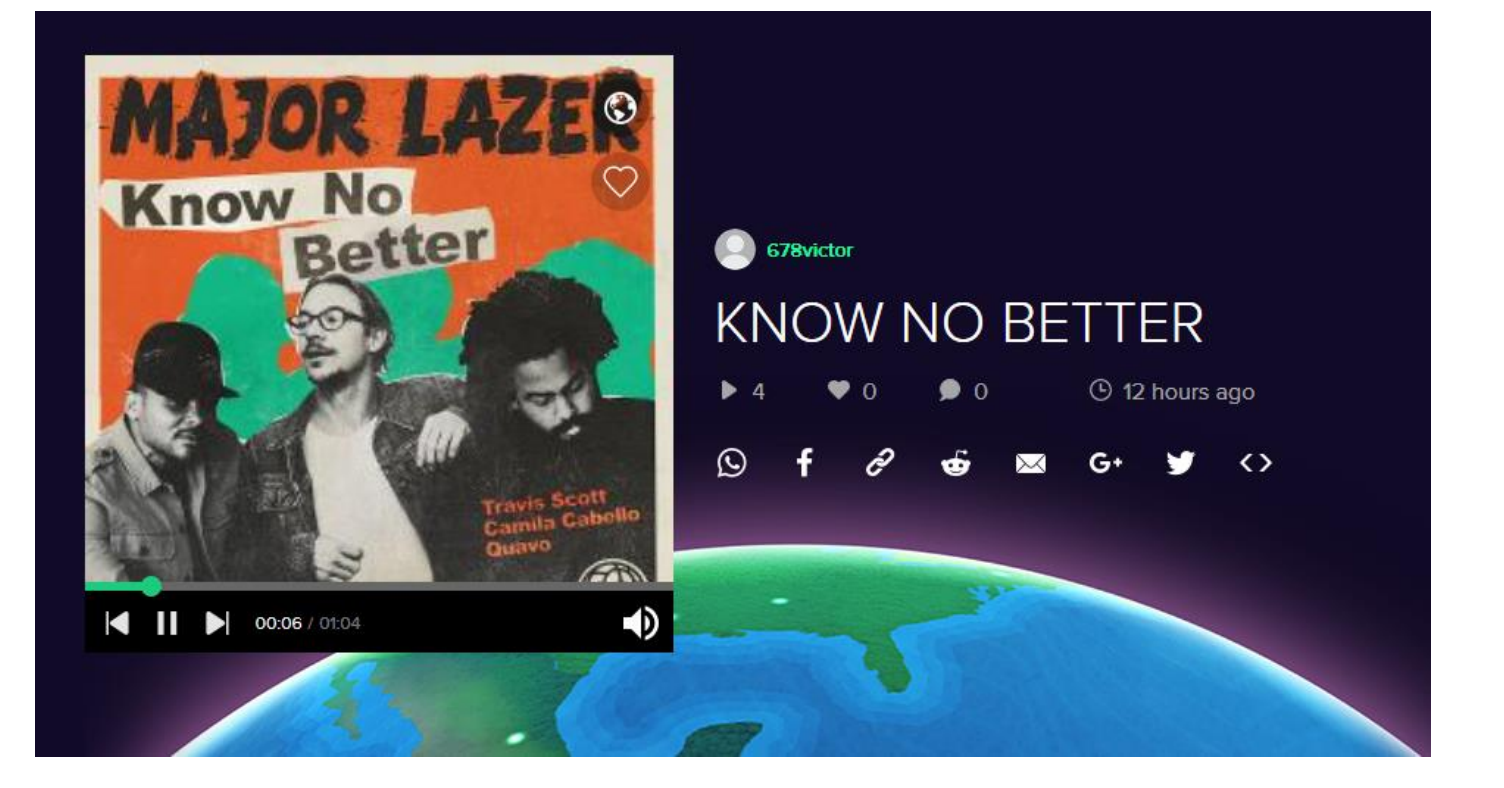